# **INFORME INFORME**

## **FINAL FINALRAPCA/HONDURAS RAPCA/HONDURAS**

Agradecemos particularmente a:

 $\bullet$   $ITC$ • UNESCO • CEPREDENAC · UNITEC · IGN • COPECO **Informe Final** Proyecto RAP-CA / Honduras

"Aplicación de los Sistemas de Información Geográfica para el Análisis de Amenazas y Riesgos Naturales"

 $\prod_{\text{WIS}}^{3.1}$  Academi

Tegucigalpa M.D.C. 30 de Octubre de 2003

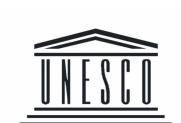

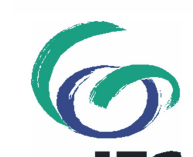

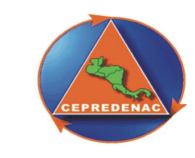

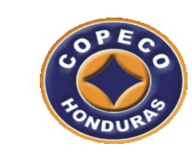

### Introducción

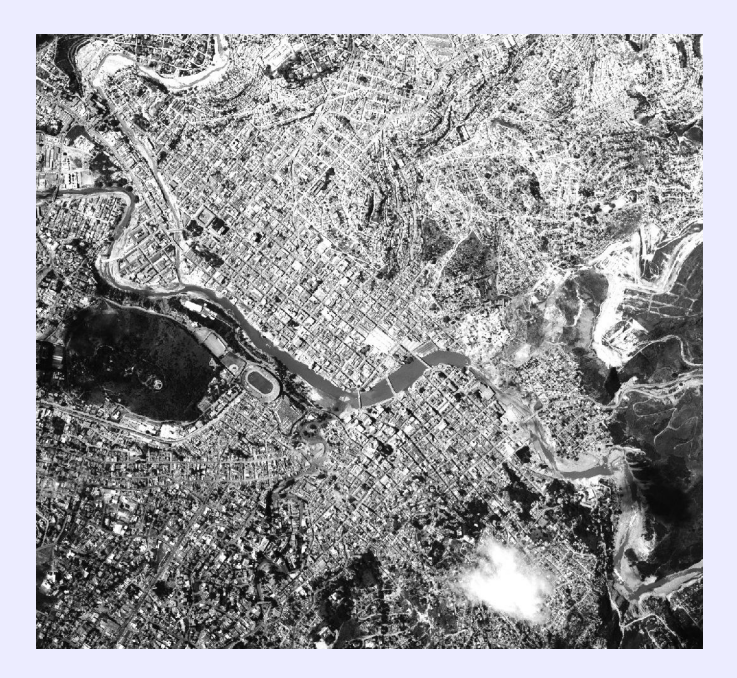

Imagen No.1 Fotografía Aérea No Georeferenciada de Tegucigalpa 1998, Servicio Geológico De los Estados Unidos de América -**USGS** 

El Programa de la Organización de las Naciones Unidas para la Cultura y las Artes (UNESCO) "Capacity Building for Natural Disaster Reduction" (CBNDR) busca reforzar la capacidad de los Países en vías de desarrollo para reducir los efectos y recurrencia de los efectos negativos producidos por los fenómenos naturales. CBNDR se concentra en la prevención de desastres naturales; así como la transferencia de conocimientos en materia de evaluación de amenazas naturales a través de Programas de Acción Regionales (RAP).

En el área Centroamericana la coordinación del programa recayó el Centro de Coordinación para la Prevención de los Desastres Naturales en América Central (CEPREDENAC) a través de cada uno de los países miembros que lo componen. Cada uno de estos países le fue encomendada la realización de un proyecto que fuese encaminado al cumplimiento de los objetivos del CBNDR. La supervisión técnica

En Honduras, la coordinación del presente proyecto estuvo a cargo de la Comisión Permanente de Contingencias (COPECO), y este está enfocado a desarrollar capacidad interna en el país, a través de la capacitación de un equipo de profesionales de distintas instituciones que están íntimamente relacionadas con el manejo de las emergencias en el país, en la Aplicación de los Sistemas de Información Geográfica para el Análisis de Amenazas y Riesgos Naturales.

El proyecto contemplo 2 etapas, la primera que se encargo de la difusión de los objetivos del proyecto del proyecto y la determinación de la necesidad de entrenamiento requerido para unificar criterios en la obtención de la información base para la elaboración de mapas de amenaza y riesgos, así como en metodologías para la toma de decisiones y análisis.

En la segunda etapa se realizo el entrenamiento de un grupo de Instituciones del gobierno y del área Universitaria en conocimientos básicos de amenaza, vulnerabilidad y riesgo a nivel introductorio; así como la aplicación de los Sistemas de Información Geográfica en el análisis de los mismos a través de un pequeño caso de estudio en un sector de las ciudades de Tegucigalpa y Comayagüela, municipio del Distrito Central; mismas que se vieron severamente afectadas por inundaciones y deslizamientos de tierra a causa del Huracán Mitch a finales de octubre de 1998.

### Metodologias y Resultados

- El análisis de necesidades de capacitación contempló tres (3) actividades que sirvieron como insumo para el mismo.
- La primera que contemplo la realización de un taller con personal técnico de diferentes instituciones que se encuentran íntimamente relacionadas con COPECO, el cual tuvo lugar en las instalaciones de la Universidad Tecnológica Centroamericana (UNITEC), los días 23 y 24 de enero de 2003 con la presencia de diez y ocho (18) participantes de nueve(9) instituciones.
- La segunda actividad contemplo una serie de entrevistas <sup>a</sup> las altas autoridades de las instituciones participantes, para corroborar la información obtenida en el taller <sup>a</sup> nivel ejecutivo.
- La tercera que contemplo el llenado de encuestas por parte de los jefes inmediatos de los técnicos que participaron en el taller con el fin de Obtener información mas detallada de las instituciones participantes en cuanto al numero de personal y su formación profesional, la capacitación recibida por parte de ellos, los requerimientos de capacitación y las facilidades existentes.

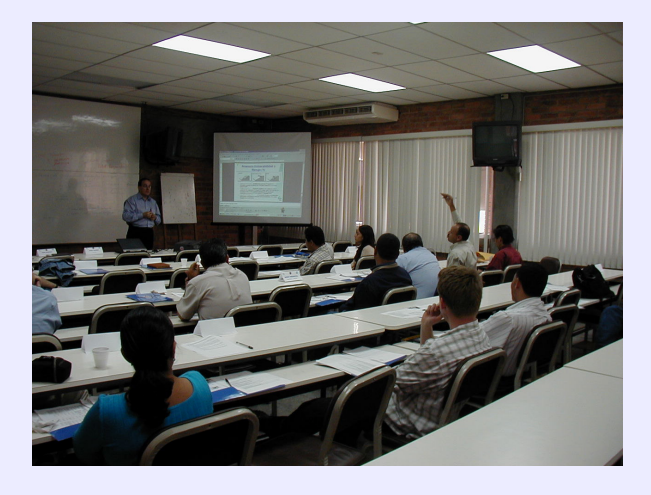

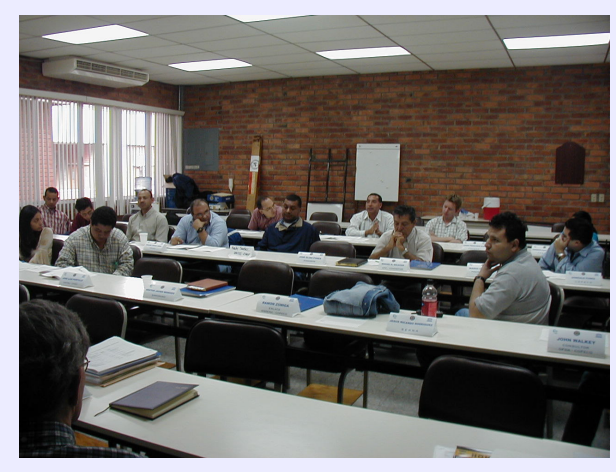

### Resultados del Análisis de Necesidades de Capacitación

El taller con el personal técnico se llevo a cabo por medio de presentaciones, trabajos en grupo y discusiones plenarias, cumpliendo con el programa según lo planeado con algunas modificaciones.

Las entrevistas que se realizaron a las instituciones claves con el fin de conocer las instalaciones con que contaban cada una de ellas; así como conocer la capacidad institucional de las mismas y para promover la participación de ellas en el programa de capacitación

Encuestas fueron enviadas a las instituciones claves para recopilar información sobre la misión de la institución, el numero de empleados trabajando en el campo de Gestión de Desastres naturales, su formación, sus requerimientos de capacitación, los temas principales de interés durante la capacitación y preguntas relacionadas con las facilidades (hardware y software

### 1. Conclusiones del Análisis de Necesidades de Capacitación

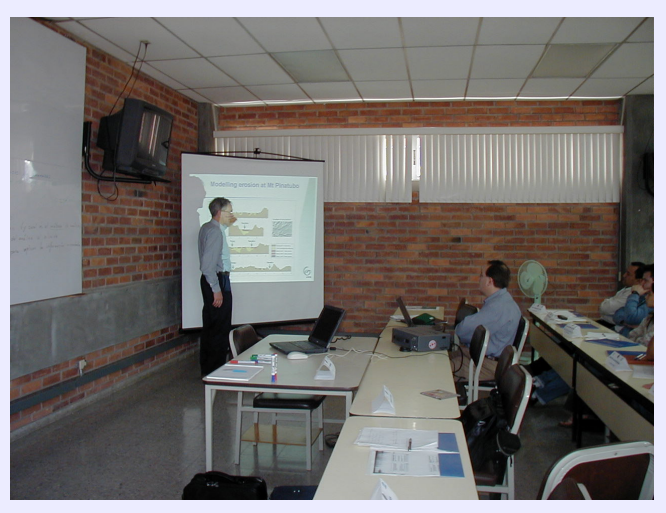

A continuación se detallan las conclusiones que arrojó el análisis de necesidades de capacitación:

En general se puede concluir que la capacidad institucional en Sistemas de Información Geográfica es muy limitada y el curso se debe desarrollar a nivel de introducción.

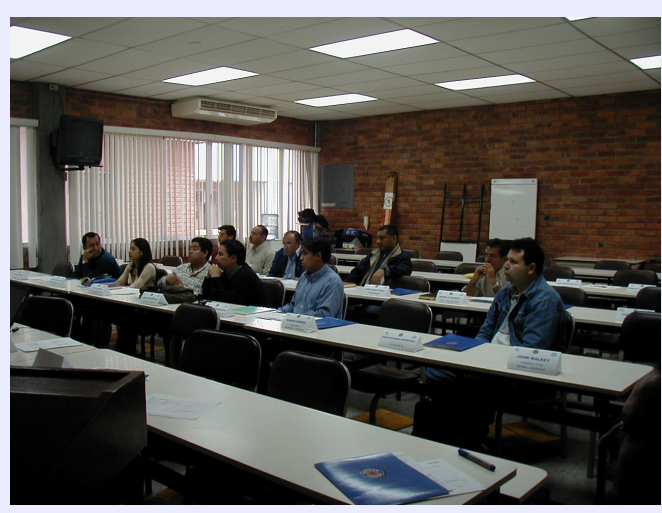

A la par de definir necesidades de capacitación, el taller tenia un fuerte componente de concientización. Los participantes intercambiaron experiencias y informaron a los demás sobre sus labores, la información disponible por institución y se dieron cuenta de la importancia de compartir esta información papar poder elaborar mapas de amenaza.

### Recomendaciones según el Análisis de Necesidades de Capacitación

La capacitación debe tener un fuerte énfasis en aspectos teóricos, a nivel de introducción, relacionados con la gestión de desastres naturales. Sin embargo, para fomentar la cooperación y comunicación interinstitucional, la metodología debe ser diseñada en tal forma que los participantes intercambien experiencias, conocimientos e información. Un aprendizaje basado en problemas o casos seria lo ideal. La capacitación se debe relacionar con otras iniciativas y proyectos en el área de Gestión de Desastres naturales, como:

El Proyecto de Mitigación de Desastres Naturales (PMDN) ejecutado por SERNA, COPECO y AHMON con fondos del Banco Mundial, cuya cobertura es en 60 municipios de Honduras.

Proyecto BID (Infraestructura Nacional de Datos Espaciales), que se orienta hacia los estándares de metodologías y la ley reguladora de la producción de información espacial en el país.

Estas iniciativas también pueden ser usadas como estudios de caso.

Se recomienda incluir en la programación 1 día por semana sin clases o actividades para que los participantes puedan efectuar o atender asuntos de trabajo.

Se recomienda la programación de un seminario ejecutivo, al final del programa de capacitación, para los superiores inmediatos de los participantes. Este evento tiene como objetivos:

Presentar los resultados de la capacitación (o de los estudios de caso)

Dar una introducción en SIG para la toma de decisiones

Fomentar la unificación de criterios y conceptos

Promover la coordinación interinstitucional

Algunas instituciones no tienen su sede en Tegucigalpa, por lo tanto los gastos de hospedaje y

alimentación para esos participantes serán mayores. Para distribuir los gastos de participación en forma equitativa se recomienda el pago de una cuota fija por institución.

### **TALLER**

### "APLICACIÓN DE LOS SISTEMAS DE **INFORMACIÓN GEOGRÁFICA PARA** EL ANÁLISIS DE AMENAZAS Y **RIESGOS NATURALES"**

### Metodología

El Seminario taller "Aplicación de los Sistemas de Información Geográfica para el Análisis de Amenazas y Riesgos Naturales" fue organizado por la comisión Permanente de Contingencias (COPECO) y el Instituto Internacional de Ciencias de la Geo-información y Observación de la Tierra (ITC) y tuvo lugar en las instalaciones de la Universidad Tecnológica Centroamericana (UNITEC), quien nos proveyó del equipo requerido para la parte practica; así como las aulas de clase para impartir la parte teórica del mismo. Un total de 22 participantes asistieron a la capacitación donde 19 participantes fueron de Honduras, principalmente de Instituciones cuya sede tiene lugar en Tegucigalpa, a excepción de 1 participante cuya institución tiene su sede fuera de Tegucigalpa. Los otros 3 participantes fueron de Nicaragua del Instituto Nacional de Estudios Territoriales INETER.

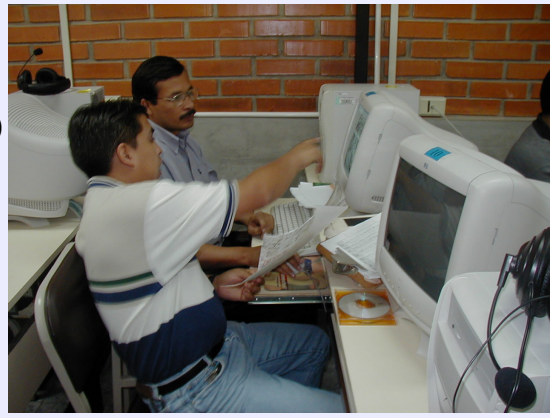

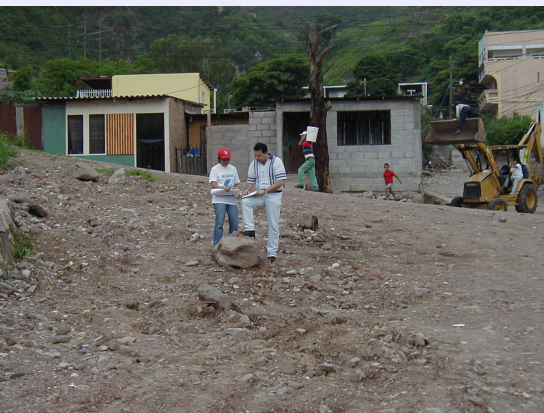

## **RESULTADOS**

El Seminario taller fue llevado a cabo, según como se planifico salvo algunos pequeños inconvenientes con la información requerida en el mismo. Las charlas y ejercicios fueron realizados sin ningún problema significante.

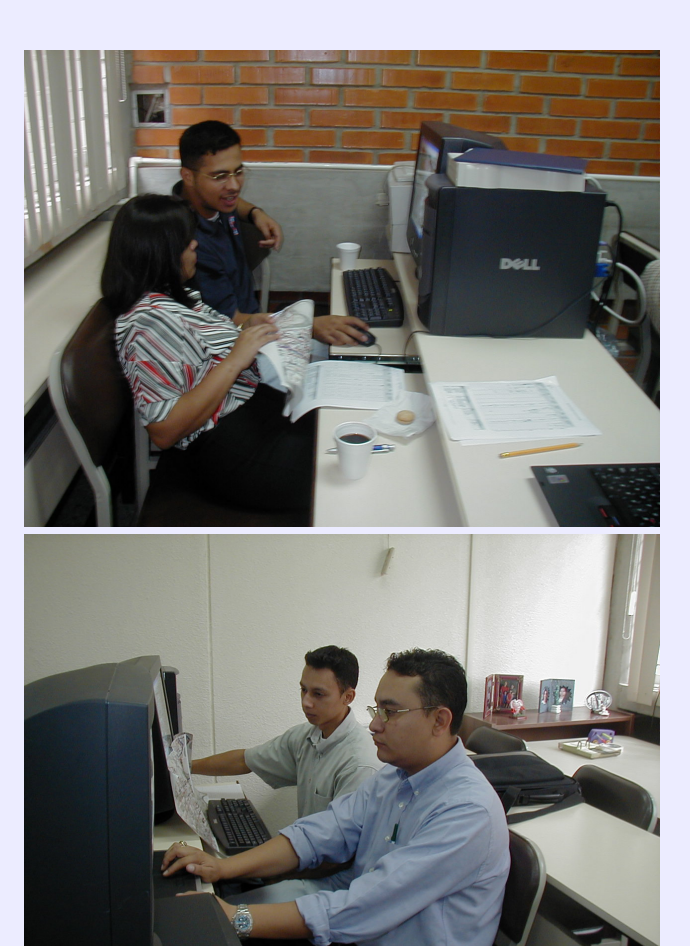

El Seminario Taller se llevo a cabo a través ejercicios prácticos por las mañanas y teoría por las tardes. Se dividió en 2 etapas:

Explicación básica del Uso de los SIG para la evaluación de distintas amenazas. Desarrollo de un caso de estudio de una sección de Tegucigalpa y Comayagüela. Este caso de estudio de dividió a su vez en etapas:

- Preparación de la información necesaria para el trabajo de campo.
- Trabajo de campo para determinar los Elementos en Riego (Vulnerabilidad) del área de estudio.
- Vaciado de la Información recolectada en el campo en una Bases de Datos. Realización de un Análisis Estadístico de Deslizamientos.

Una Estimación de riesgo a inundaciones a partir del trabajo de campo y el mapa de amenazas a inundaciones con un periodo de retorno de 05, 10, 25 y 50 años; así como con el mapa de inundaciones causadas por el Huracán Match productos del estudio realizado por JICA en Tegucigalpa. De igual forma se hizo una estimación del riesgo con el mapa de amenazas a deslizamientos resultado del Análisis Estadístico de Deslizamientos.

### CONCEPTOS BÁSICOS DEL USO DE LOS **SISTEMAS DE INFORMACIÓN** GEOGRÁFICA, SENSORES REMOTOS Y CONCEPTOS BÁSICOS DE EVALUACIÓN DE AMENAZAS, **VULNERABILIDAD Y RIESGO**

**CASO DE ESTUDIO DE TEGUCIGALPA** 

#### **TOPOGRAFÍA DEL ÁREA DE ESTUDIO**

El área de estudio es en el área urbana de Tegucigalpa y Comayagüela, con un área total de 13.87 km2. Las elevaciones en el área de estudio se encuentran entre los 900 m y los 1,315 m. El área tiene una topografía de cuenca compuesta de los valles del río Choluteca y sus afluentes.

#### GENERALIDADES GEOLÓGICAS DEL ÁREA DE ESTUDIO

La geología del Área de Estudio se divide básicamente en tres categorías: el Grupo Padre Miguel, la Formación Matagalpa en el Período Terciario y el Grupo Valle de Ángeles en el Período Cretáceo.

La lava basáltica cubre el Grupo Padre Miguel y la Formación Matagalpa en el período Cuaternario temprano. Estas rocas de base consolidadas están cubiertas por depósitos de terraza, depósitos de talud y depósitos de río en el período Cuaternario.

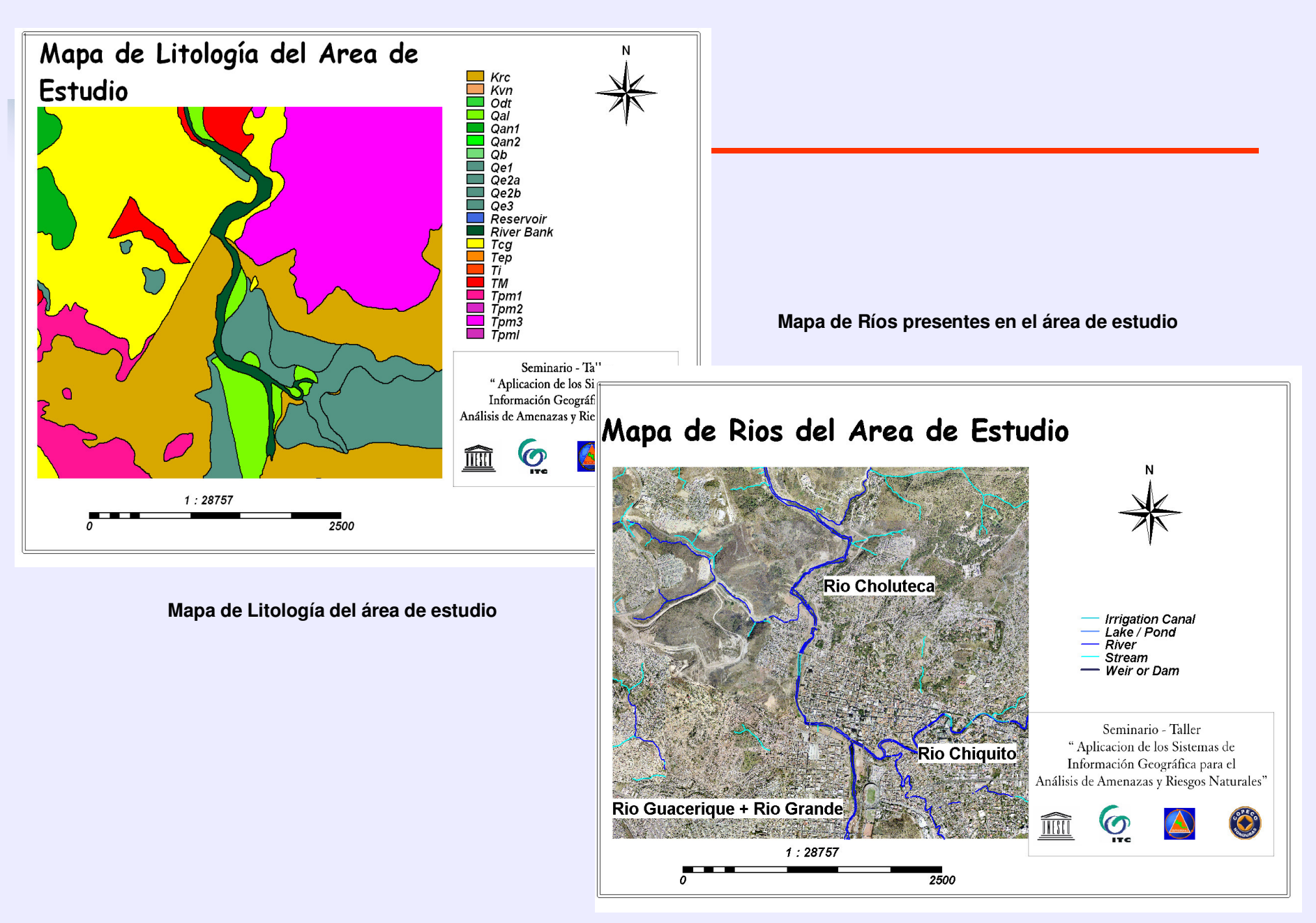

Aplicación de SIG para Análisis de Amenazas y Riesgos Naturales

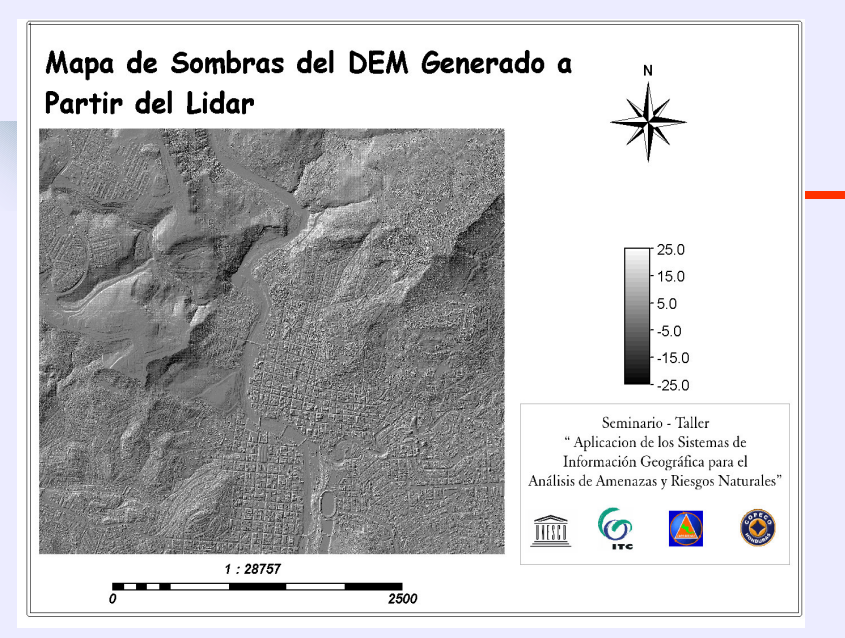

Mapa de Sombras resultado de la aplicación de un filtro a la imagen LIDAR

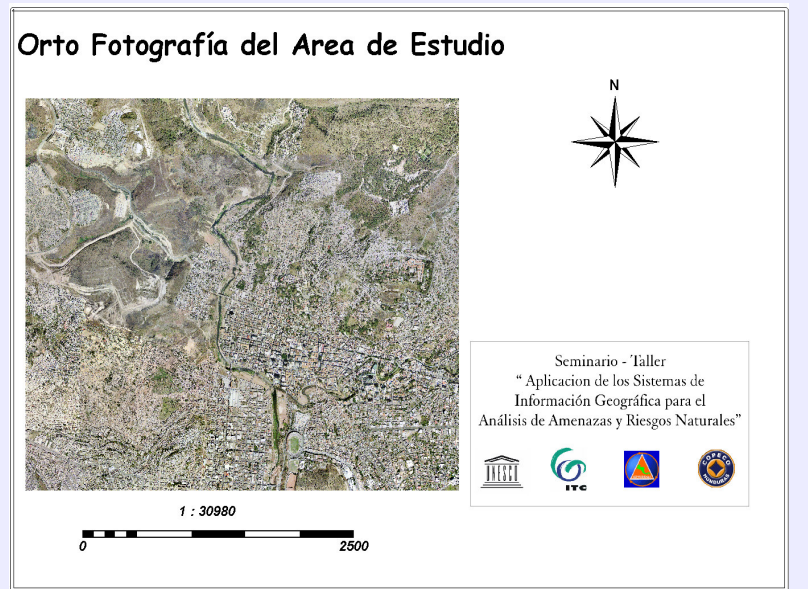

#### PREPARACIÓN DE LA **INFORMACIÓN A SER UTILIZADA EN EL CASO DE ESTUDIO**

Se comenzó por georeferenciar la imagen LIDAR con que se contaba como producto del estudio de inundaciones de la Ciudad de Tegucigalpa elaborado por el Servicio Geológico de los Estados Unidos (USGS), para este proceso se utilizo como insumo la imagen LIDAR, un ortofotomosaico de la porción norte de Tegucigalpa, el mapa de Carreteras y calles de la misma área, las curvas de nivel digitalizadas a partir del mapa topográfico de la Ciudad (con un intervalo de 2.5 metros). Para tal efecto se aplico un filtro de sombras a la imagen LIDAR y utilizando la ortoimagen detallada se encontraron puntos de control en común y de esta forma poder hacer la georeferenciación.

**Auntación de SIG para Análisis de Amenazas** y Riesgos Naturales

Ortofotoimagen del Área de Estudio

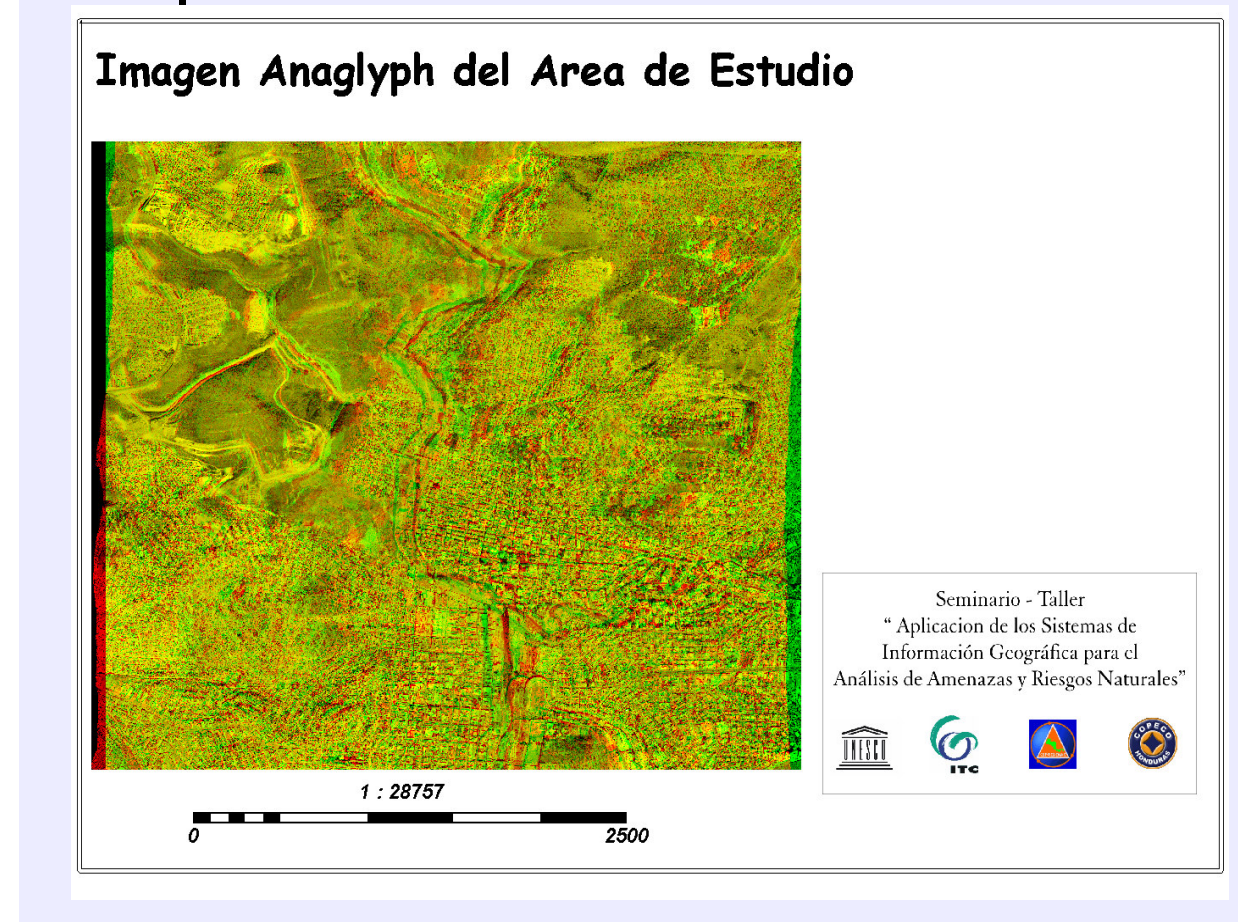

A continuación se creo un Estereopar digital desplegado en una pantalla de estereoscopio y en una pantalla de mapas Anaglyph, los cuales servirían posteriormente para la digitalización de áreas homogéneas, insumo principal para el trabajo de campo. (ver imagen  $No.6)$ 

Imagen Anaglyph del Área de Estudio

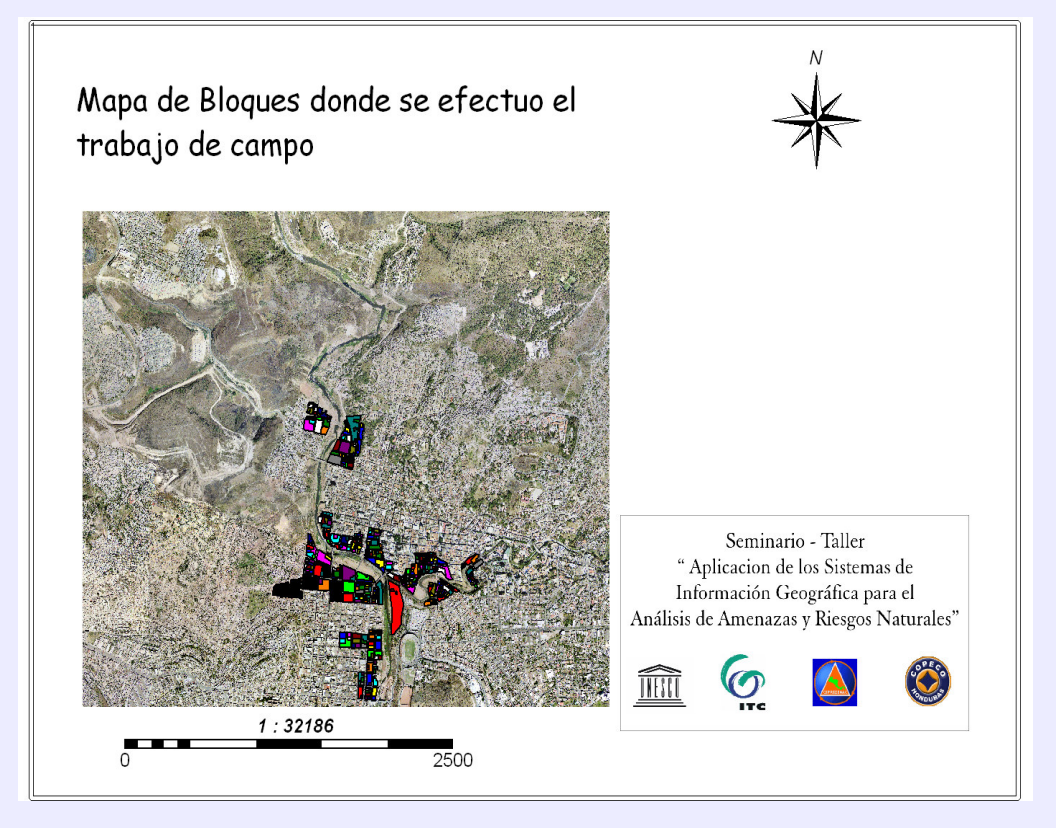

Mapa de Bloques (Polígonos) del Área de estudio

Posteriormente se procedió a la preparación de los datos espaciales necesarios para investigar un edificio y valorar el riesgo de su infraestructura. Para tal efecto se conformaron grupos de trabajo para digitalizar en pantalla unidades homogéneas (por tamaño, tipo de construcción, etc.) Identificadas en la ortoimagen, teniendo como resultado un mapa de polígonos de bloques y una tabla en la cual se vaciaron los resultados del trabajo de campo.

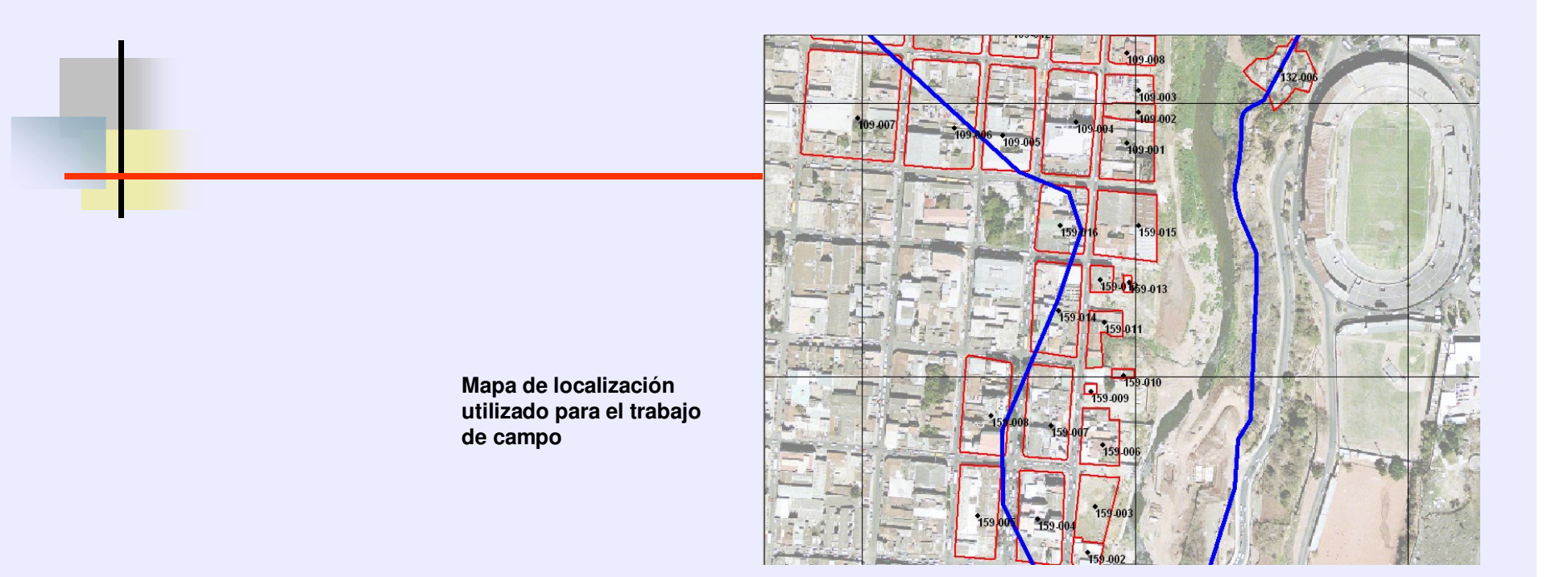

#### Colección de los datos en campo

En el trabajo de campo se recolectaron los datos de elementos en riego (edificios) que se digitalizaron previamente. En el Estudio se evaluaron los edificios en el área afectada por la inundación ocasionada por el huracán Match. Para dicho trabajo los participantes utilizaron mapas de localización que contenían las áreas homogéneas; de igual forma se utilizaron listas de control que contenían información similar a la base de datos creada y donde se anotaron los las características de cada bloque en forma de encuesta.

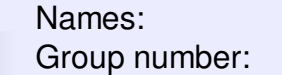

Date:

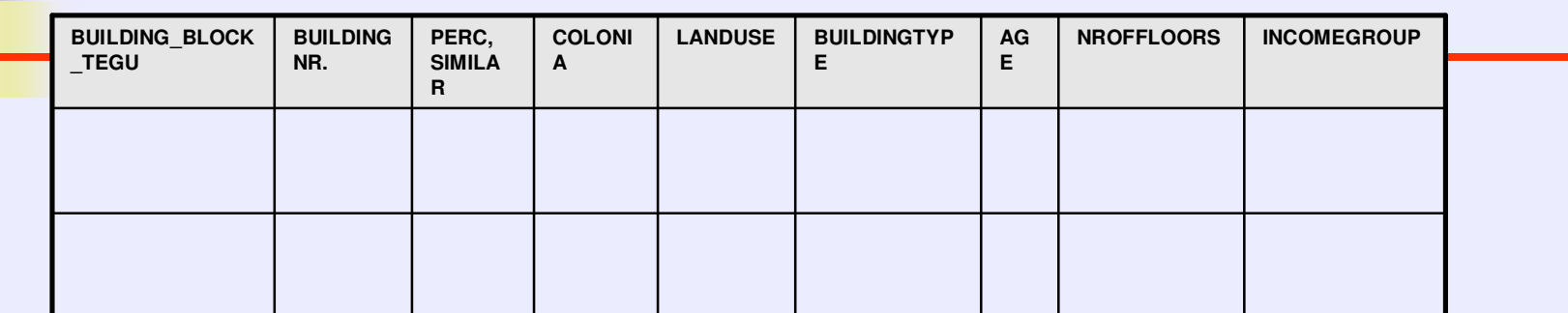

Legend

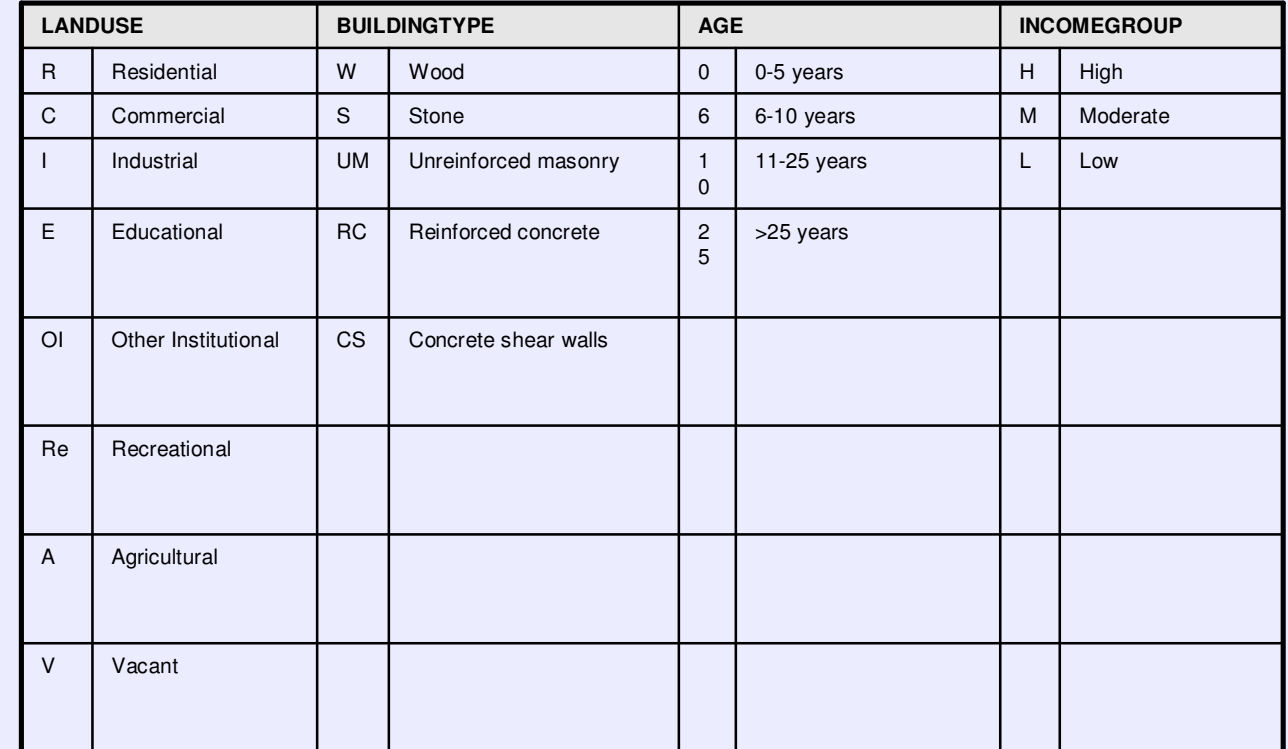

#### **ENTRADA DE LOS RESULTADOS DEL TRABAJO DE CAMPO A LA BASE DE DATOS**

Después de la colección de datos en el campo por parte de los grupos estos procedieron a ingresarlos a una base de datos en el Sistema de información Geográfica, para tal efecto hicieron un mapa de puntos y los datos se ingresaron en la tabla asociada al mismo, después se unió toda la información en una sola tabla llamada Building Blocks. Ya que se ingresaron todos los puntos el Instructor del Seminario taller se encargó de combinar todos los archivos de los grupos en una sola tabla (Building\_Blocks\_Campo) y mapa de puntos, por parte de COPECO se depuró la tabla arreglando las clases en los dominios de tal forma que se utilizaran las mismas etiquetas en la información recopilada por los grupos.

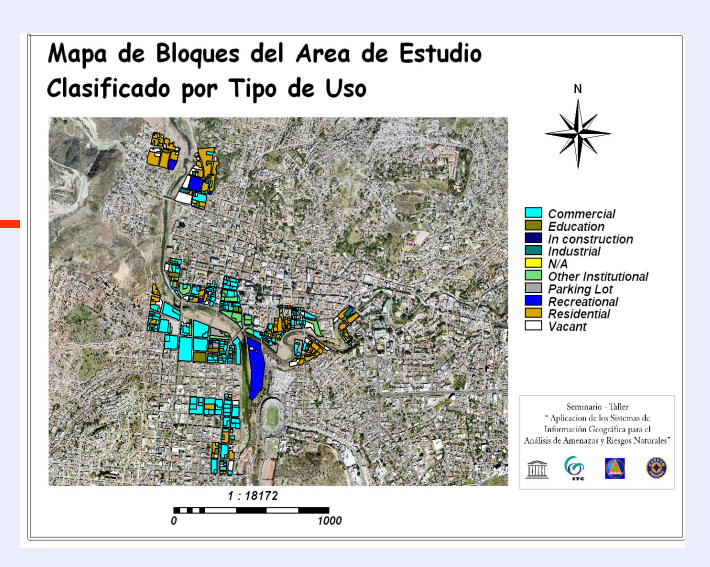

Mapa de Bloques Clasificado por el tipo de uso, resultado del trabajo de campo.

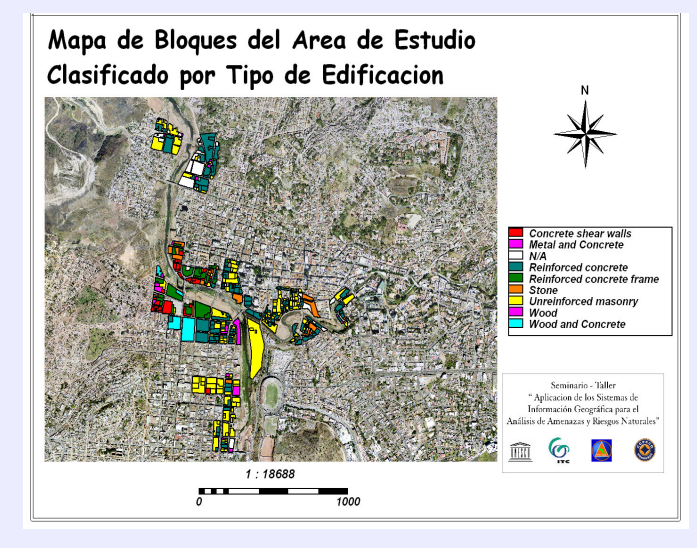

Mapa de Bloques Clasificado por el tipo de

edificación, resultado del trabajo de campo.

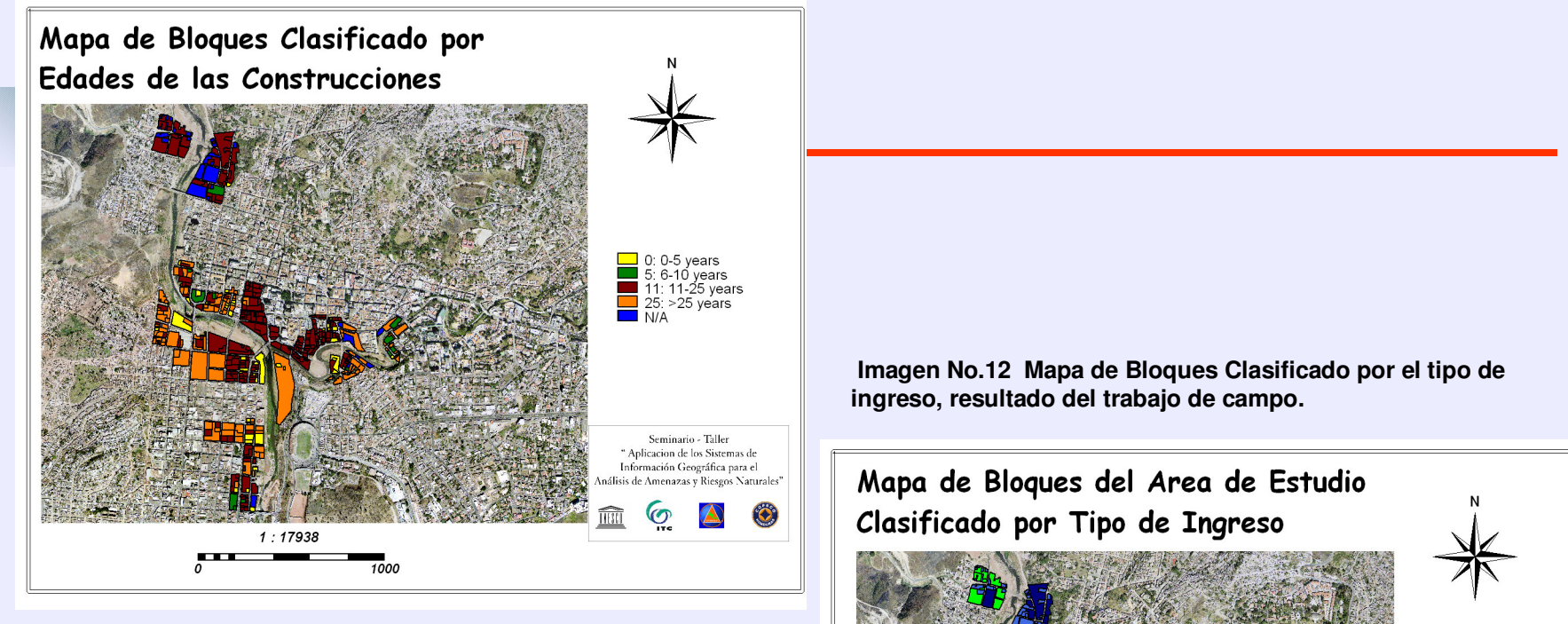

**Imagen No.11 Mapa de Bloques Clasificado por edades de las construcciones, resultado del trabajo de campo.**

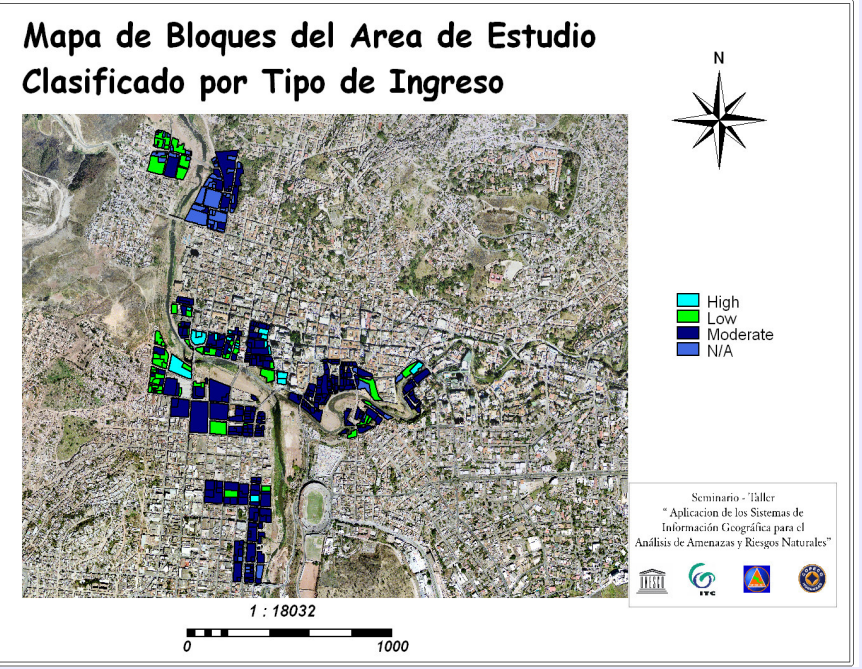

Una vez terminado el proceso de depuración de la base de datos se procedió a calcular el número de pisos de los edificios a través de la resta del modelo de elevación digital (DEM) generado a partir de la imagen LIDAR y el modelo de elevación digital generado a partir de las curvas de nivel

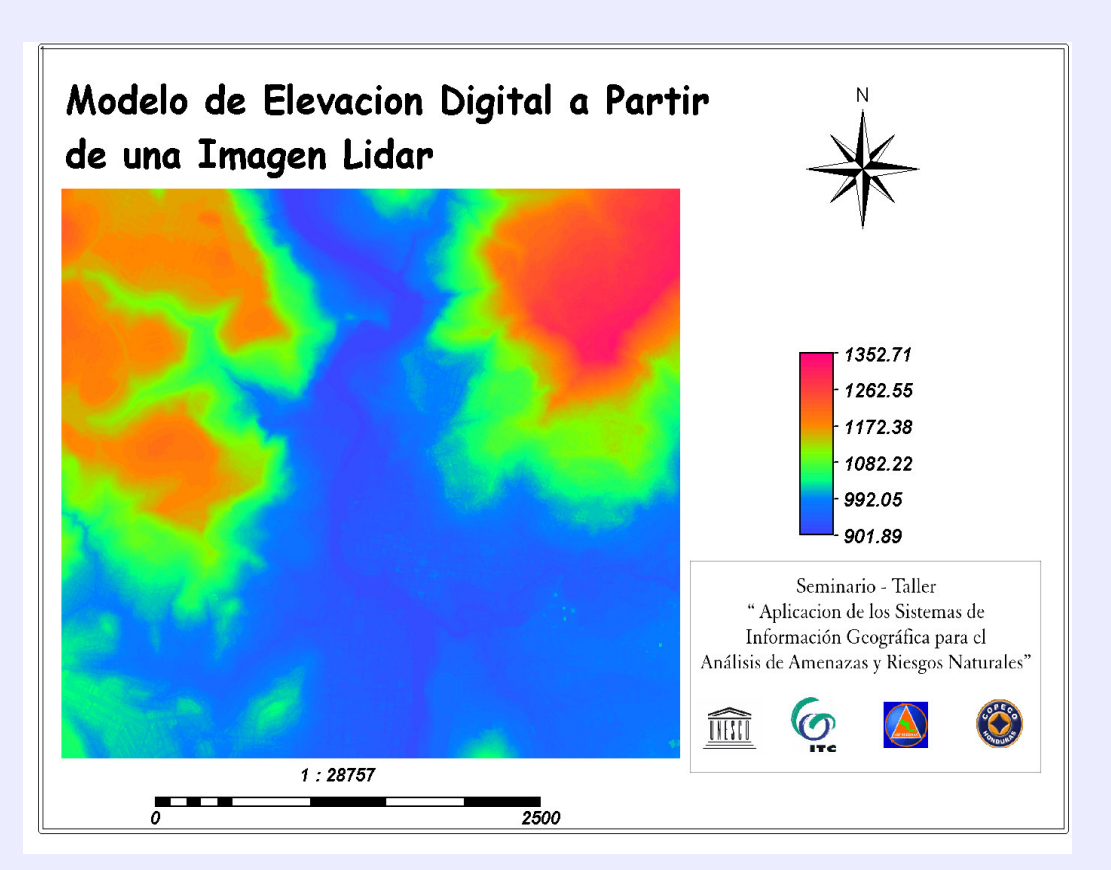

Imagen No.13 Modelo de elevación a partir de la imagen LIDAR.

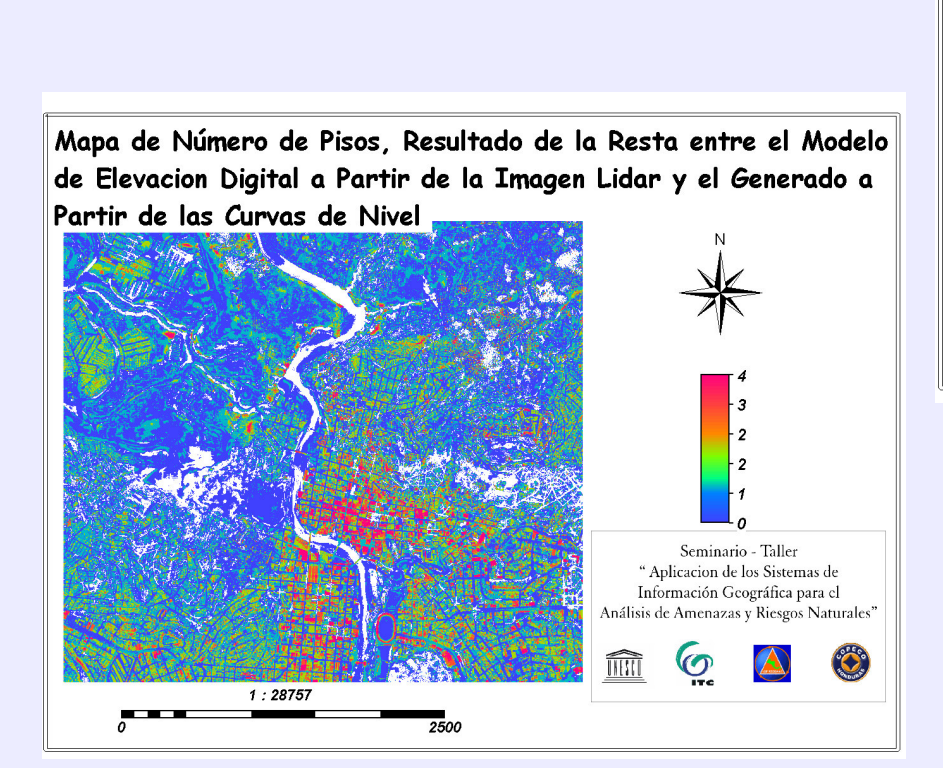

**Imagen No.15 Mapa con el número de pisos de los edificios.**

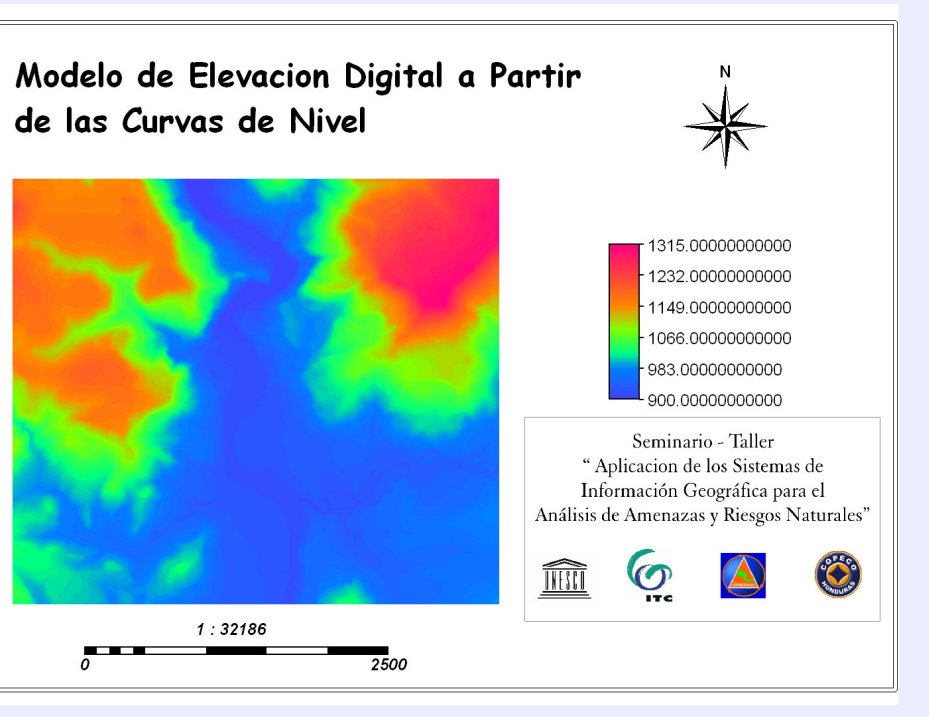

**Imagen No.14 Modelo de elevación <sup>a</sup> partir de las curvas**

**de nivel**

#### **EVALUACION DE LA AMENAZA A DESLIZAMIENTOS**

Aquí se realizó la evaluación de la distribución de deslizamientos en el área de estudio para tal efecto se dividió el proceso den dos partes: en la primera, se interpretaron y se digitalizaron los deslizamiento del área utilizando la imagen estereoscópica digital (anaglyph) preparada anteriormente. La interpretación se concentro en la delimitación de deslizamientos inactivos. En la segunda se concentro en la generación de un mapa simple de amenazas a deslizamiento utilizando un análisis estadístico, considerando únicamente la pendiente y la litología como parámetros para dicho análisis

#### DIGITALIZACIÓN EN PANTALLA DE DESLIZAMIENTOS UTILIZANDO UNA IMAGEN ESTEREOSCOPICA

Ante la existencia de varios mapas de inventarios de deslizamientos de Tegucigalpa en forma digital, siendo que en estos inventarios no contienen los mismos deslizamientos, o contienen deslizamientos que son bastantes cuestionables, o en algunos casos no han sido mapeados algunos deslizamientos importantes, se procedió a ser una verificación de los mismo utilizando una imagen anaglyph. Se produjo un mapa de polígonos

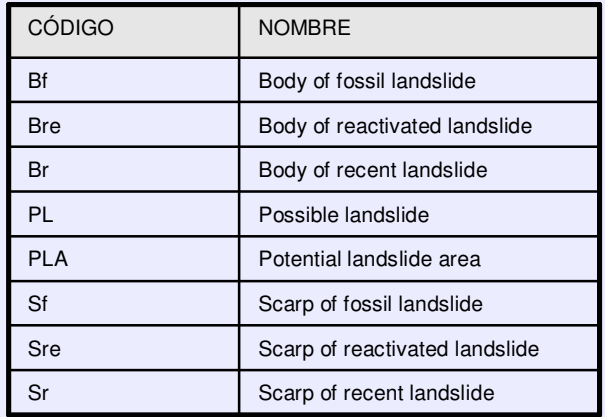

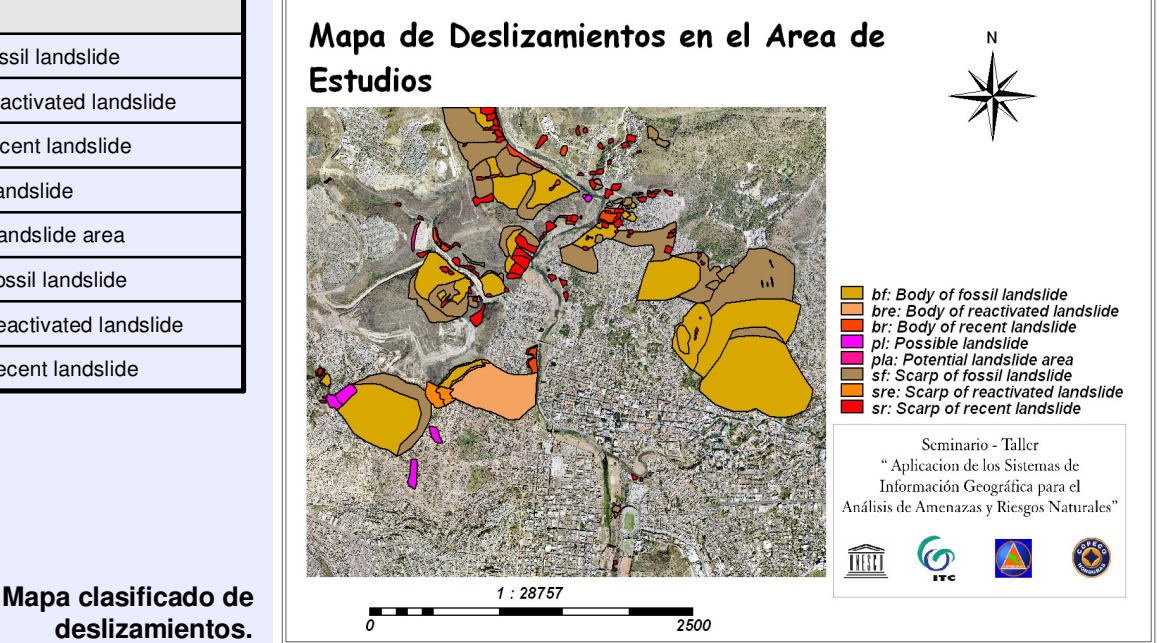

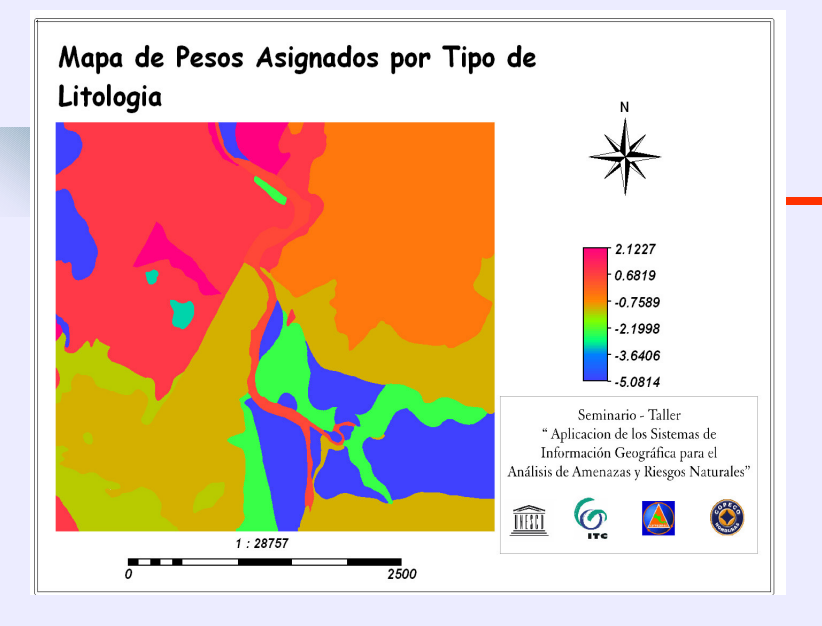

Imagen No.17 Mapa de pesos por tipo de litología.

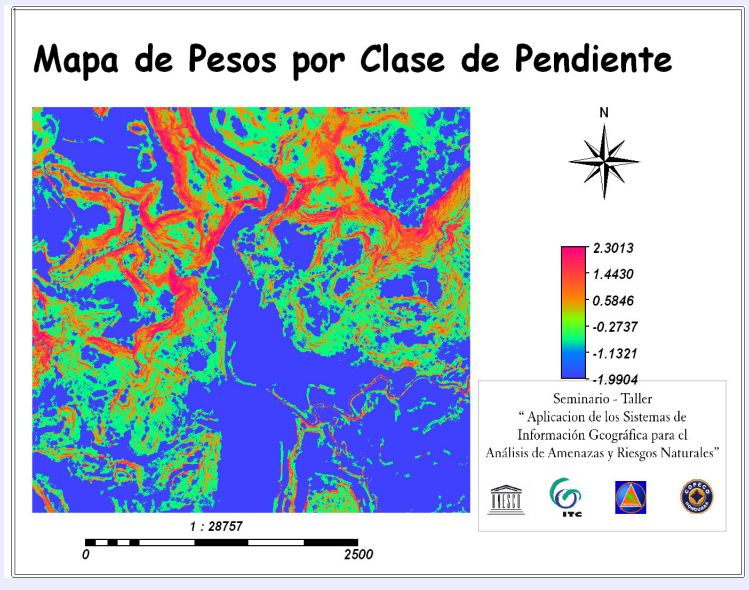

Imagen No.18 Mapa de pesos por clase de pendiente.

## **AMENAZA POR DESLIZAMIENTOS**

**EVALUACIÓN ESTADÍSTICA DE LA** 

Para la evaluación estadística de la amenaza a deslizamientos se calcularon las densidades parciales de deslizamientos para cada parámetro (Litología y pendientes) se dividió entre la densidad de deslizamientos para la totalidad del área de estudio. Se aplicó el logaritmo natural al resultado anterior para producir mapas de peso para cada uno de los parámetros

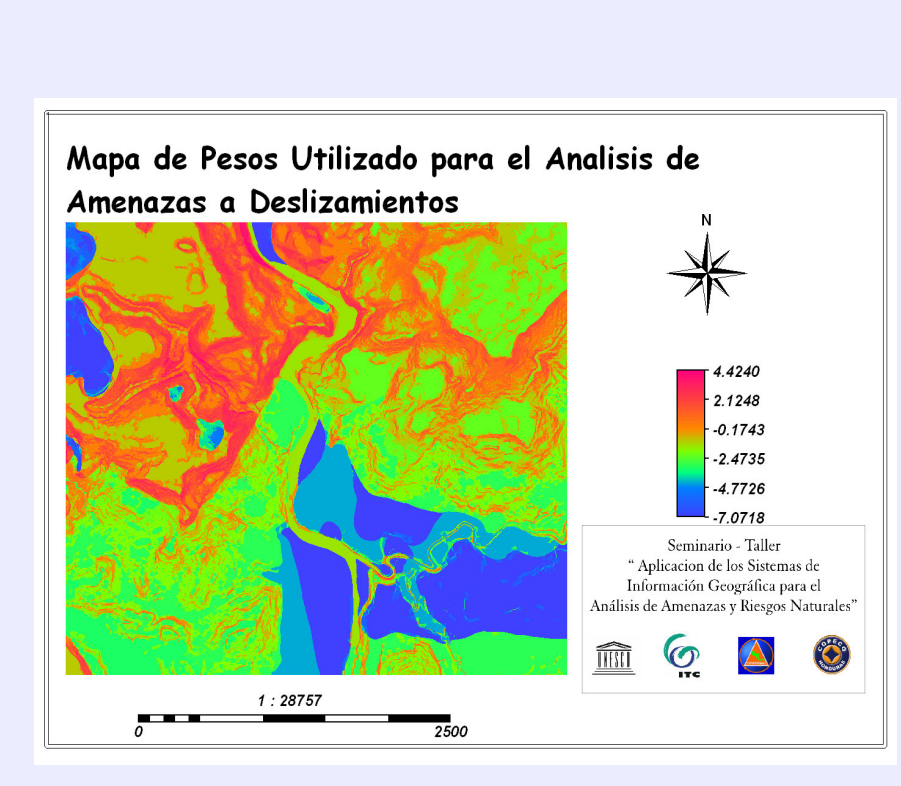

Mapa de Amenazas a Deslizamientos Final └── Low hazard<br>└── Moderate hazard<br>└── high hazard Seminario - Taller "Aplicacion de los Sistemas de Información Geográfica para el Análisis de Amenazas y Riesgos Naturales" m **LO**  $1:28757$  $\overline{\phantom{a}}$ 2500

**Imagen No.20 Mapa de amenazas <sup>a</sup> Deslizamientos final.**

**Imagen No.19 Mapa de pesos resultado de la suma del Mapa de Pesos por tipo de litología y el mapa de pesos por clase de Pendiente.**

#### **EVALUACIÓN DEL RIESGO**

DETERMINACIÓN DE NUMERO DE CASAS Y NUMERO DE PERSONAS A **SFR AFFCTADAS POR LAS INUNDACIONES CON DIFFRENTES** PERIODOS DE RETORNO Y POR LOS **DESI IZAMIENTOS** 

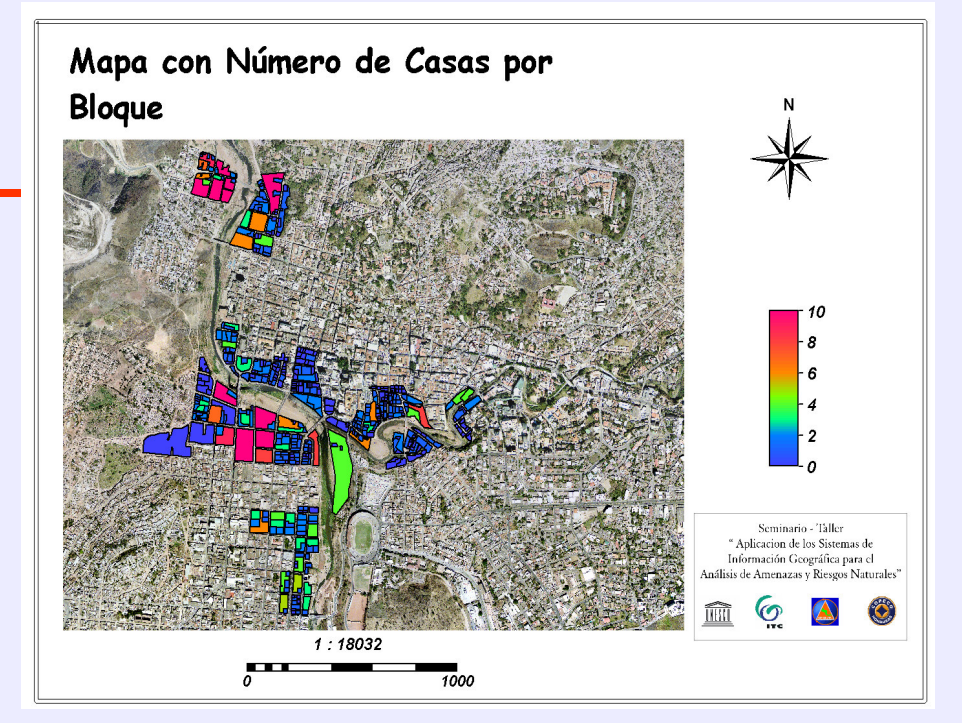

Mapa Numero de Casas por Bloque.

Se realizo la evaluación del riesgo por inundaciones y Deslizamientos del área de estudio, dicha evaluación se realizo por medio del análisis de las áreas que fueron afectadas por eventos de inundación con diferentes periodos de retorno (5 años, 10 años, 25 años y 50 años), también se utilizaron en el mismo análisis las áreas que fueron afectadas por la inundación causada por el Huracán Mitch y por las áreas afectadas por deslizamientos.

#### **RELACION CON LA ALTURA DEL AGUA**

Se realizó un ultimo ejercicio que consistió en calcular el nivel de la superficie de inundación basado en los resultados obtenidos en un estudio hidrológico e hidráulico realizado en los Rios Choluteca, Grande, Guacerique, y Chiquito por parte del Servicio Geológico de los Estado Unidos (USGS). Los resultados se compararon con las alturas de los edificios.

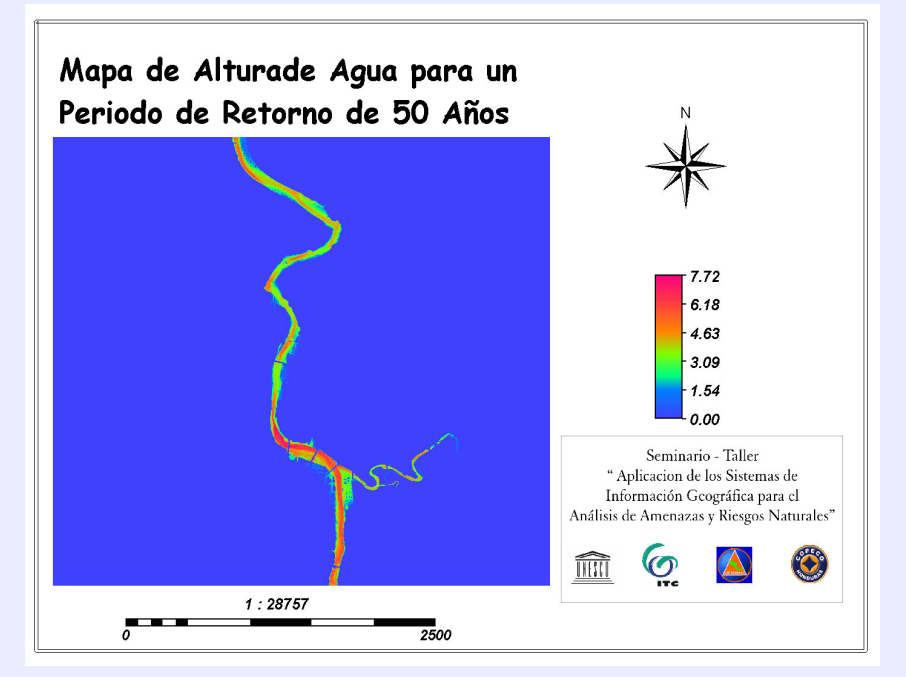

Imagen No.22 Mapa de altura de agua para un periodo de retorno de 50 años.

Mapa Con Altura Promedio del Agua para cada Bloque para un Periodo de Retorno de 50 Años  $1.50$  $-1.20$  $0.90$  $0.60$  $0.30$  $0.00$ Seminario - Taller " Aplicacion de los Sistemas de Información Geográfica para el Análisis de Amenazas y Riesgos Naturales"  $\mathbf{Q}$ ĨĨĨĨĨĨ  $1:28757$ 2500 0

**Mapa de altura promedio del agua para cada bloque un periodo de retorno de 50 años.**

### **Conclusiones**

□ En general los comentarios concernientes al contenido del taller, su implementación y la logística del mismo fueron muy positivos. Las expectativas de los participantes fueron satisfechas en su totalidad.

□ Muchos de los participantes expresaron su interés de seguir participando en actividades de este tipo, solicitan capacitación más avanzada en el tema concentrándose en amenazas específicas.

□ Los participantes de Nicaragua expresaron su interés de seguir promoviendo este tipo de actividades en su país.

□ La falta de una política Nacional para el manejo de los desastres en el país, impide la buena coordinación de todas las instituciones relacionadas al tema participar en este tipo de trabajos.

□ Se avizora la necesidad de contar en el país con metodologías, normas y procedimientos para la realización de análisis de Amenazas, **Vulnerabilidad y Riesgo.** 

### Recomendaciones

□ Se recomienda retomar la iniciativa de la Infraestructura Nacional de Datos Espaciales, mecanismo a través del cual se regularía la realización de estudios encaminados al análisis de Amenazas, Vulnerabilidad y Riesgo. En el mismo se establecerían los requerimientos mínimos de información base necesaria para la realización de los mismos, las escalas necesarias, simbología y otros.

O Promover la coordinación interinstitucional para la realización de este tipo de estudios, amparándose en la creación del Sistema Nacional de Gestión del Riesgo y Protección Civil.

O Promover más capacitaciones en el tema, concentrándose en amenazas específicas del país.